# Hancock County/Ron Lewis Field KY8

**Lewisport, Kentucky USA**

**Lat/Long:** 37-57-15.1530N 086-51-21.5450W 37-57.252550N 086-51.359083W 37.9542092,-86.8559847 (estimated) **Elevation:** 411.4 ft. / 125.4 m (surveyed) **3D View:** RWY 5 [Google Earth](https://earth.google.com/web/@37.95081633,-86.85984852,124.82471606a,978.59671978d,35y,48.80883551h,74.35148535t,0r) RWY 23 [Google Earth](https://earth.google.com/web/@37.95824806,-86.852475,124.65499826a,1029.97710018d,35y,-140.8020502h,64.42890189t,0.00000121r)

**For Additional Airport Information:** 

AirNav: KY8 - [Hancock County Airport/Ron Lewis Field](https://www.airnav.com/airport/KY8)

### Airport Communications:

CTAF/UNICOM: 123.0 WX AWOS-3: 119.775 (270-295-3565) EVANSVILLE APPROACH: 124.025 EVANSVILLE DEPARTURE: 124.025 WX AWOS-3PT at HNB (18 nm N): 118.250 (812-683-4003) WX AWOS-3PT at OWB (20 nm SW): 119.025 (270-683-3228) APCH/DEP SVC PRVDD BY INDIANAPOLIS ARTCC ON FREQS 128.3/284.65 (EVANSVILLE RCAG) WHEN EVANSVILLE APCH CTL CLSD. Airport Services:

### Airport Operations:

Airport use: Open to the public Activation date: 12/2007 Control tower:no ARTCC: INDIANAPOLIS CENTER FSS: LOUISVILLE FLIGHT SERVICE STATION NOTAMs facility: LOU (NOTAM-D service available) Attendance: 0800-1700 Wind indicator: lighted Segmented circle: yes Lights: ACTVT REIL RWY 05 & 23; MIRL RWY 5/23 - CTAF. PAPI RWY 05 & 23 OPR CONSLY. Beacon: white-green (lighted land airport) Operates sunset to sunrise.

## Airport Contact Information:

Phone: 270-922-6441 Airport Manager: Email: [ky8mgr@gmail.com](mailto:ky8mgr@gmail.com)

Airport Accommodations / Area Attractions:

<https://www.hancockky.us/Commerce/Airport.htm>

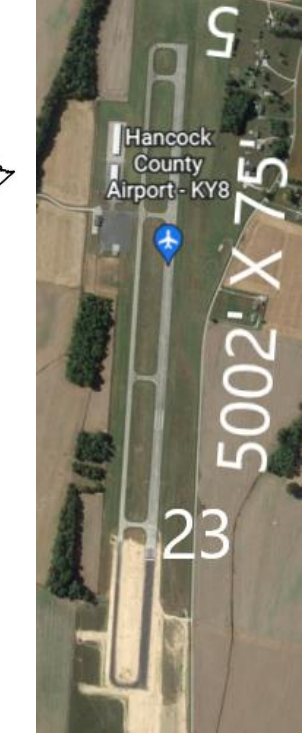

Fuel available: 100LL JET-A+ 100LL:FUEL AVBL 24/7 WITH CC. Parking: hangars and tiedowns

## Ground Transportation:

Courtesy Car: Shuttle: Uber / Lyft: Taxi: Rental:

# Airport Comments: